## **Pending Financial Aid**

After logging in to MyNIU Student System at myniu.niu.edu, click on **Financial Account** tile.

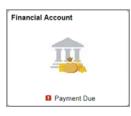

Click on the drop down arrow next to **Account Services**, then click on **Pending Financial Aid.** 

| Student Homepage                                            |
|-------------------------------------------------------------|
| Account Balance Due Now 7,701.15 Currency used is US Dollar |
| Make a Payment                                              |
| Charges Due                                                 |
| L Direct Deposit                                            |
| Nayment History                                             |
| Account Services                                            |
| View 1098-T                                                 |
| View Student Permissions                                    |
| View Account Statements                                     |
| Pending Financial Aid                                       |
| Term Account Detail                                         |

Updated on 07/01/19

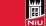

## To only view pending financial aid, click on **Pending Financial Aid**.

 Account Inquiry
 Electronic Payments/Purchases
 Account Services

 Summary
 Charges Due
 Payments
 Pending Aid

| View By All Terms              | ▼ go               |                    |                   |
|--------------------------------|--------------------|--------------------|-------------------|
| Pending Financial Aid          | Personalize   Find | View All   🖅 First | 🕖 1-8 of 8 🕑 Last |
| Award                          |                    | Term               | Amount            |
| Direct Subsidized Loan         |                    | Fall 2018          | 2,227.00          |
| Direct Unsubsidized Loan       |                    | Fall 2018          | 990.00            |
| Federal Pell Grant             |                    | Spring 2019        | 335.00            |
| Direct Subsidized Loan         |                    | Spring 2019        | 2,227.00          |
| Direct Unsubsidized Loan       |                    | Spring 2019        | 990.00            |
| Huskie Advantage Grant 2       |                    | Spring 2019        | 850.00            |
| State of IL MAP Grant Sp (Est) |                    | Spring 2019        | 2,434.50          |

Note that the information shown above is the same information that is displayed in the **Pending Financial Aid** section of **Charges Due** from left navigation.

Currency used is US Dollar

Total Pending Financial Aid for this view

## What I Owe

| Summary By Due Date | Detail Of Charges Due |
|---------------------|-----------------------|
| Due Date            | Amount Due            |
| 08/20/2018          | 7,653.24              |
| 10/29/2018          | 47.91                 |

## Total Amount Due

**Pending Financial Aid** 

| Award                          | Term        | Business Unit | Amount   |
|--------------------------------|-------------|---------------|----------|
| Direct Subsidized Loan         | Fall 2018   | NIU           | 2,227.00 |
| Direct Unsubsidized Loan       | Fall 2018   | NIU           | 990.00   |
| Direct Subsidized Loan         | Spring 2019 | NIU           | 2,227.00 |
| Direct Unsubsidized Loan       | Spring 2019 | NIU           | 990.00   |
| Federal Pell Grant             | Spring 2019 | NIU           | 335.00   |
| Huskie Advantage Grant 2       | Spring 2019 | NIU           | 850.00   |
| State of IL MAP Grant Sp (Est) | Spring 2019 | NIU           | 2,434.50 |

Ħ

10,053.50

7,701.15